$2008$  sty

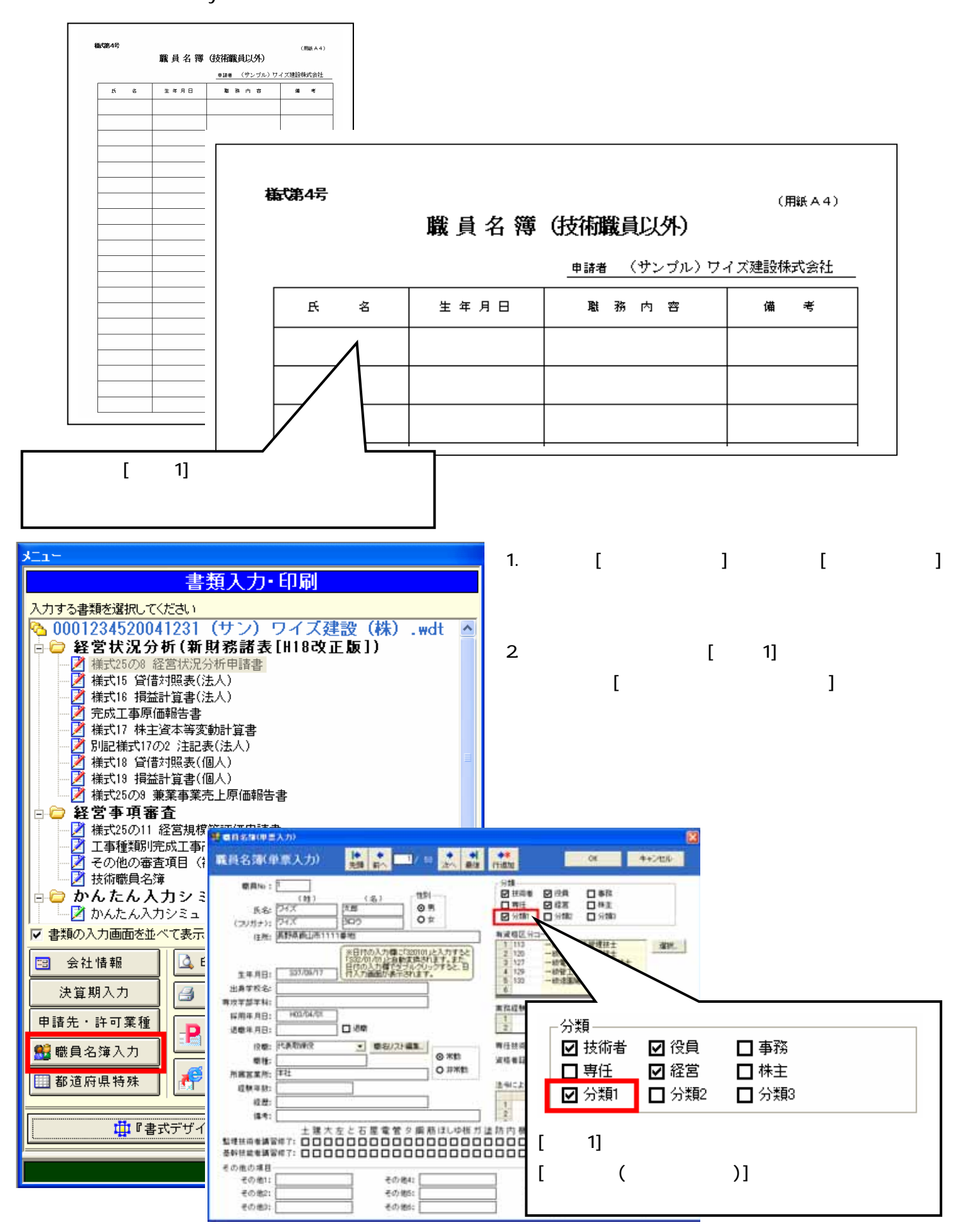

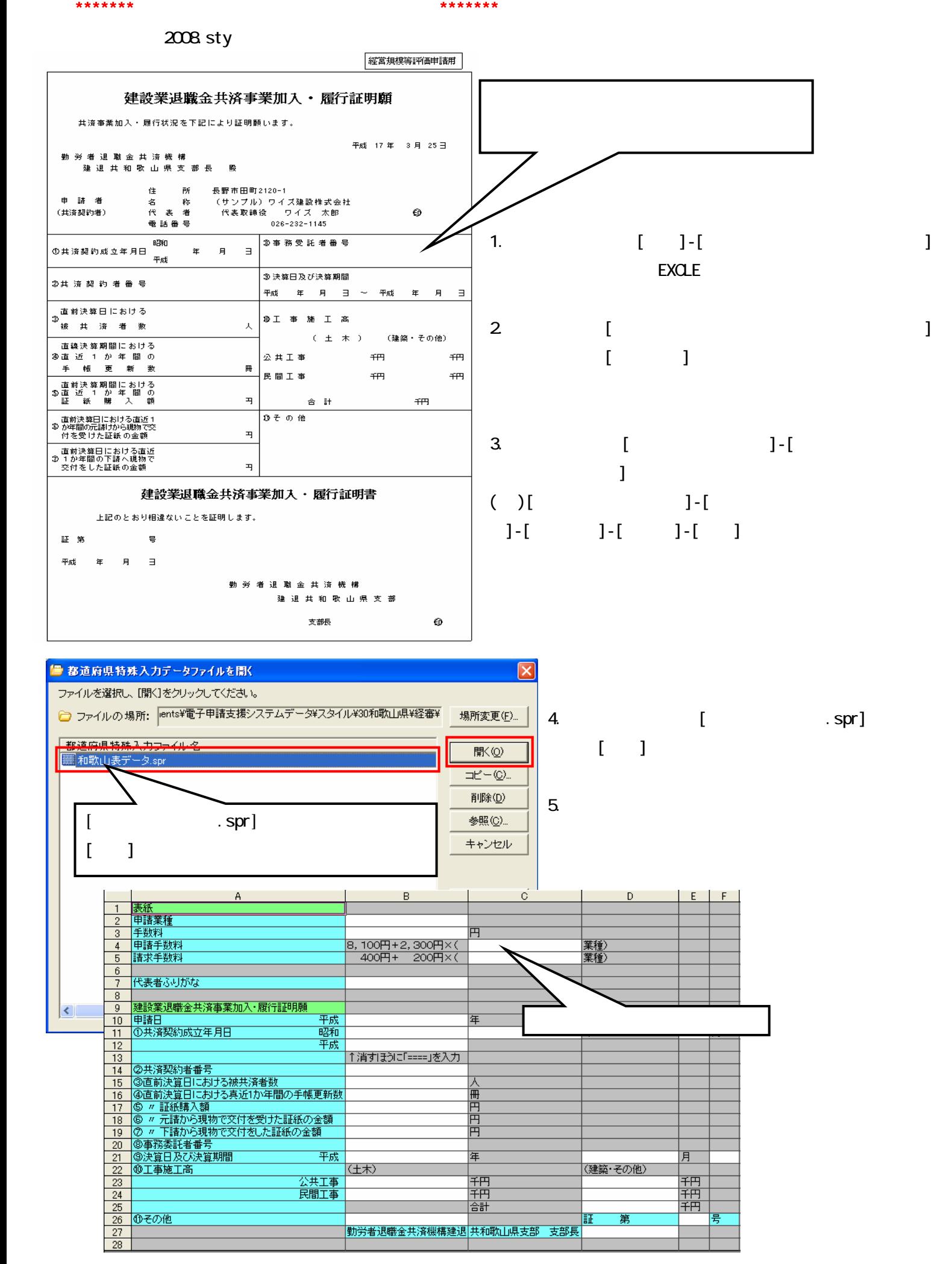

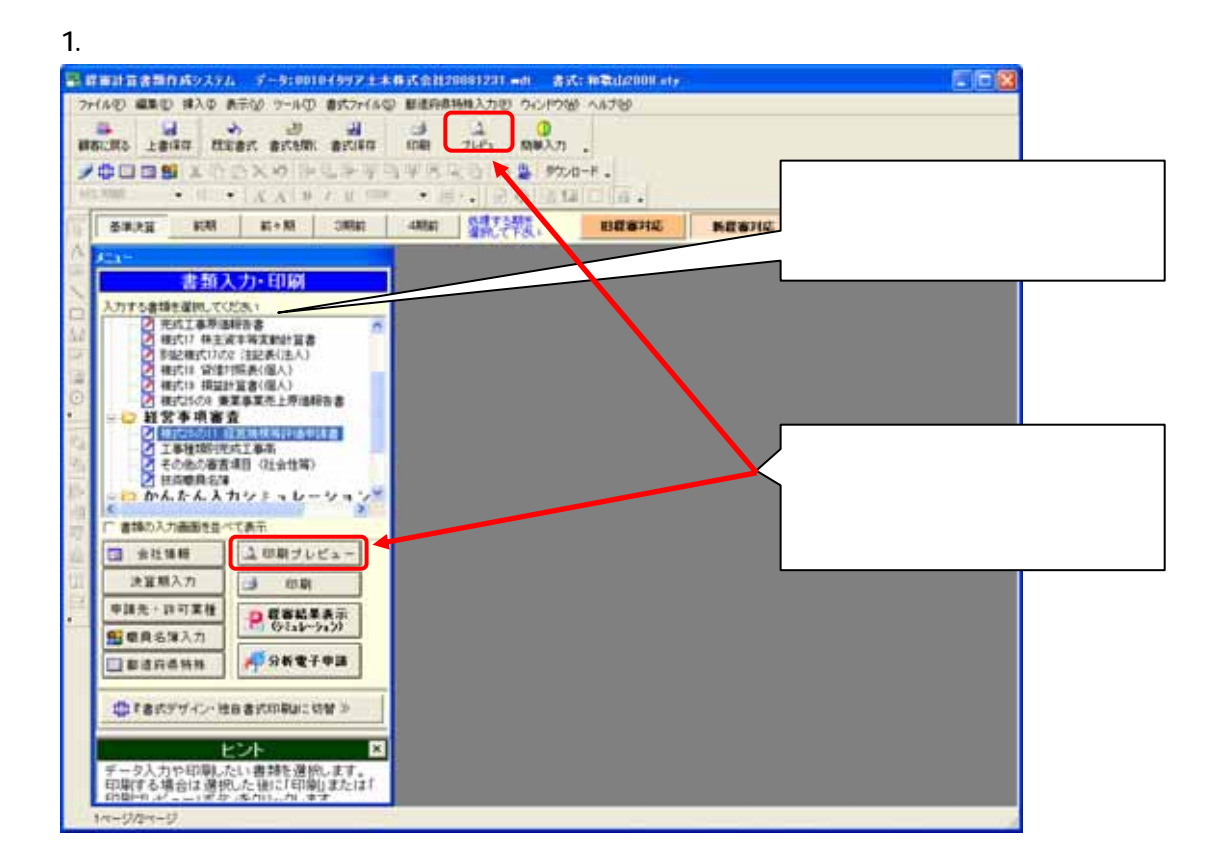

 $2$ 

## $\alpha$

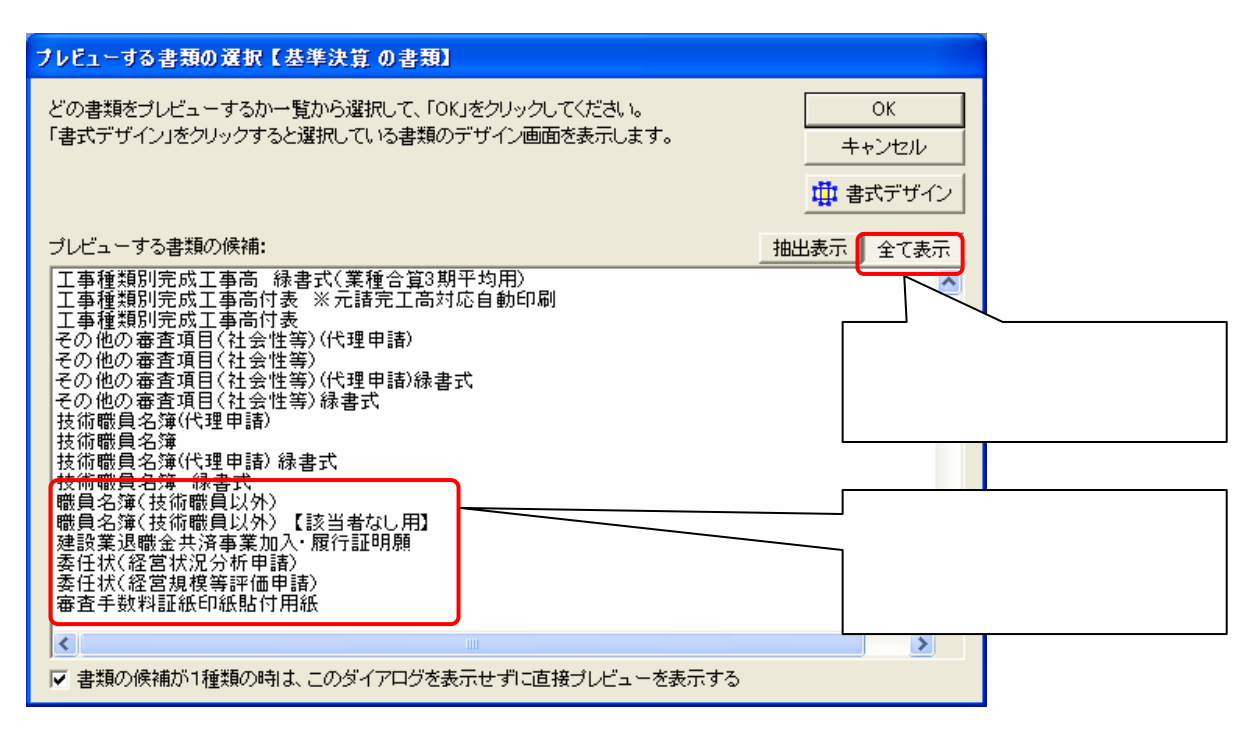